## Cisco Linksys E1000 Wireless-n Router Default Ip Address >>>CLICK HERE<<<

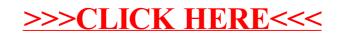